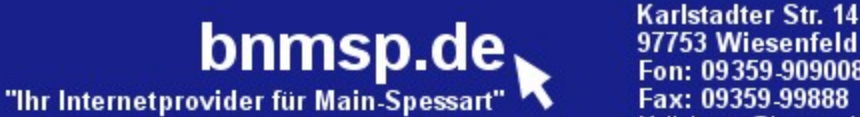

97753 Wiesenfeld Fon: 09359-9090080 Fax: 09359-99888 Mail: buero@bnmsp.de

#### **Startseite**

webcam

Bürgernetz<br>Main-Spessart

**Alte Webseite Hilfe Homepages** Mitgliedschaft Rat&Tat Schulungen Software **Stammtisch Startrampe Topnews** Verein Verwaltung **Web-Service Seniorentreff Postkarten** Gästebuch **Webmail** Pinnwand

# Willk om m en zur J ahreshaupt versam m lung 2008

am 09.12.2008 Förderverein : 19:00 Uhr Trägerverein : 19:45 Uhr

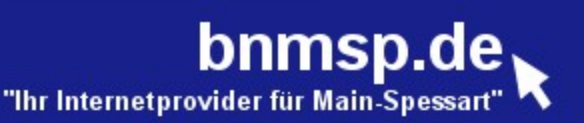

# **Tagesordnung JHV 2008**

Förderverein : 19:00 Uhr

- 1. Bericht des 1. Vorsitzenden Christian Schupp
- 2. Bericht des Kassiers
- 3. Bericht der Kassenprüfer
- 4. Entlastung der Vorstandschaft
- 5. Neuwahlen
- 6. Ehrungen

Bürgernetz

Main-Spessart

webcam

**Startseite Alte Webseite** 

**Hilfe Homepages** Mitgliedschaft Rat&Tat Schulungen Software **Stammtisch Startrampe Topnews** Verein Verwaltung **Web-Service Seniorentreff Postkarten** Gästebuch Webmail Pinnwand

7. Ausblick 2009 und Sonstiges

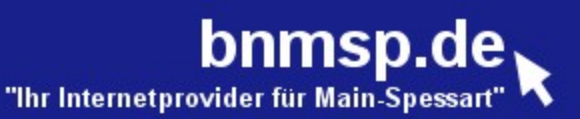

# **Tagesordnung JHV 2008**

### Trägerverein : 19:45 Uhr

- 1. Bericht des Vorstandes
- 2. Bericht des Kassiers
- 3. Bericht der Kassenprüfer
- 4. Entlastung der Vorstandschaft
- 5. Neuwahlen
- 6. Satzungsänderung
- 7. Ehrungen
- 8. Ausblick 2009
- 9. Vortrag von Holger Hückmann
	- "Datenschutz in der Informationsgesellschaft ..."
- 10. Weihnachtsfeier

**Startseite** 

webcam

Bürgernetz

Main-Spessart

**Alte Webseite Hilfe Homepages** Mitgliedschaft Rat&Tat Schulungen Software **Stammtisch Startrampe Topnews** Verein Verwaltung **Web-Service Seniorentreff Postkarten** Gästebuch **Webmail** Pinnwand

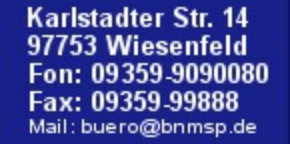

**Bürgernetz** 

Main-Spessart

webcam

**Startseite Alte Webseite** 

**Hilfe Homepages** Mitgliedschaft Rat&Tat Schulungen Software **Stammtisch Startrampe Topnews** Verein Verwaltung **Web-Service Seniorentreff Postkarten** Gästebuch **Webmail** Pinnwand

bnmsp.de

### 1. Bericht des Vorstandes

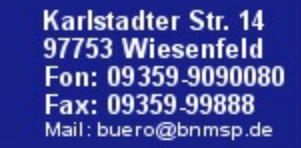

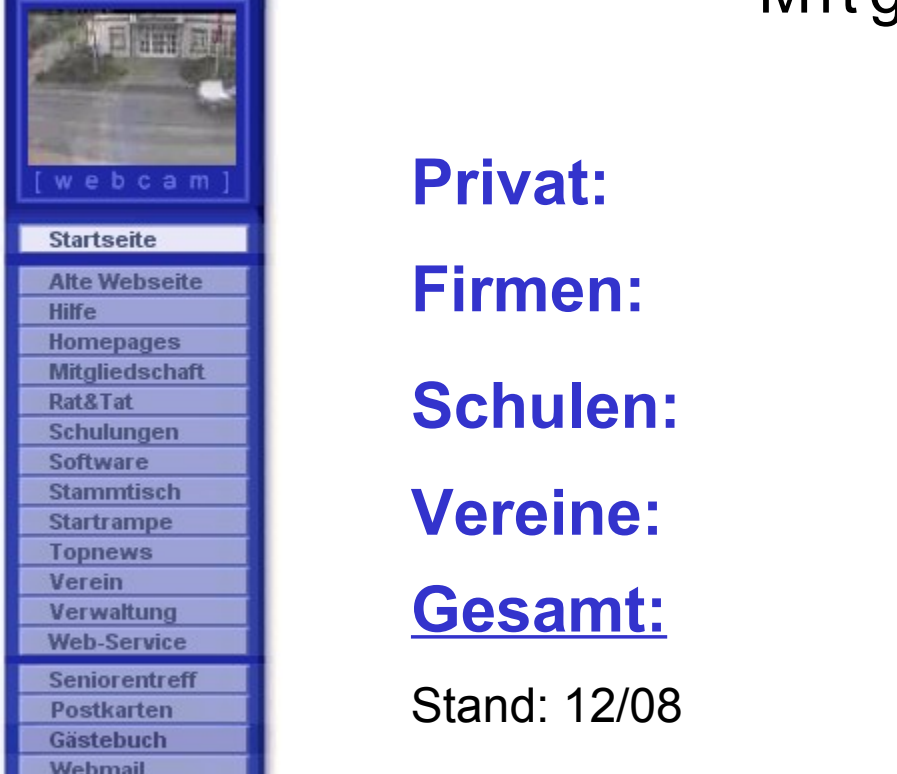

Bürgernetz<br>Main-Spessart

Pinnwand

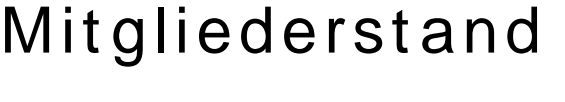

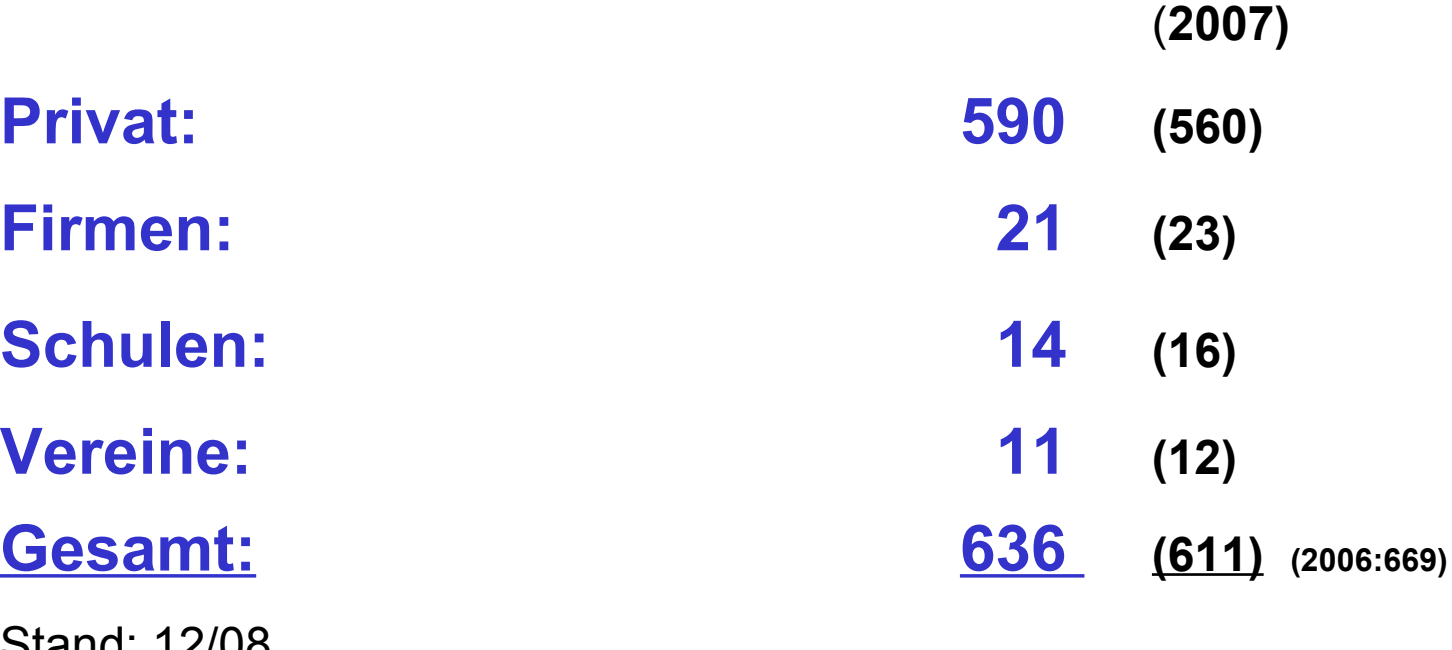

### **davon mit WaveLINK: 330 (230)**

bnmsp.de "Ihr Internetprovider für Main-Spessart

### Einzugsbereich Standard und Economy

**Bürgernetz**<br>Main-Spessart

webcam

**Alte Webseite** 

**Mitgliedschaft** 

Schulungen

**Startseite** 

**Hilfe Homepages** 

Rat&Tat

Software **Stammtisch Startrampe** 

**Topnews** 

Verwaltung **Web-Service** 

**Seniorentreff Postkarten** 

**Gästebuch Webmail** Pinnwand

Verein

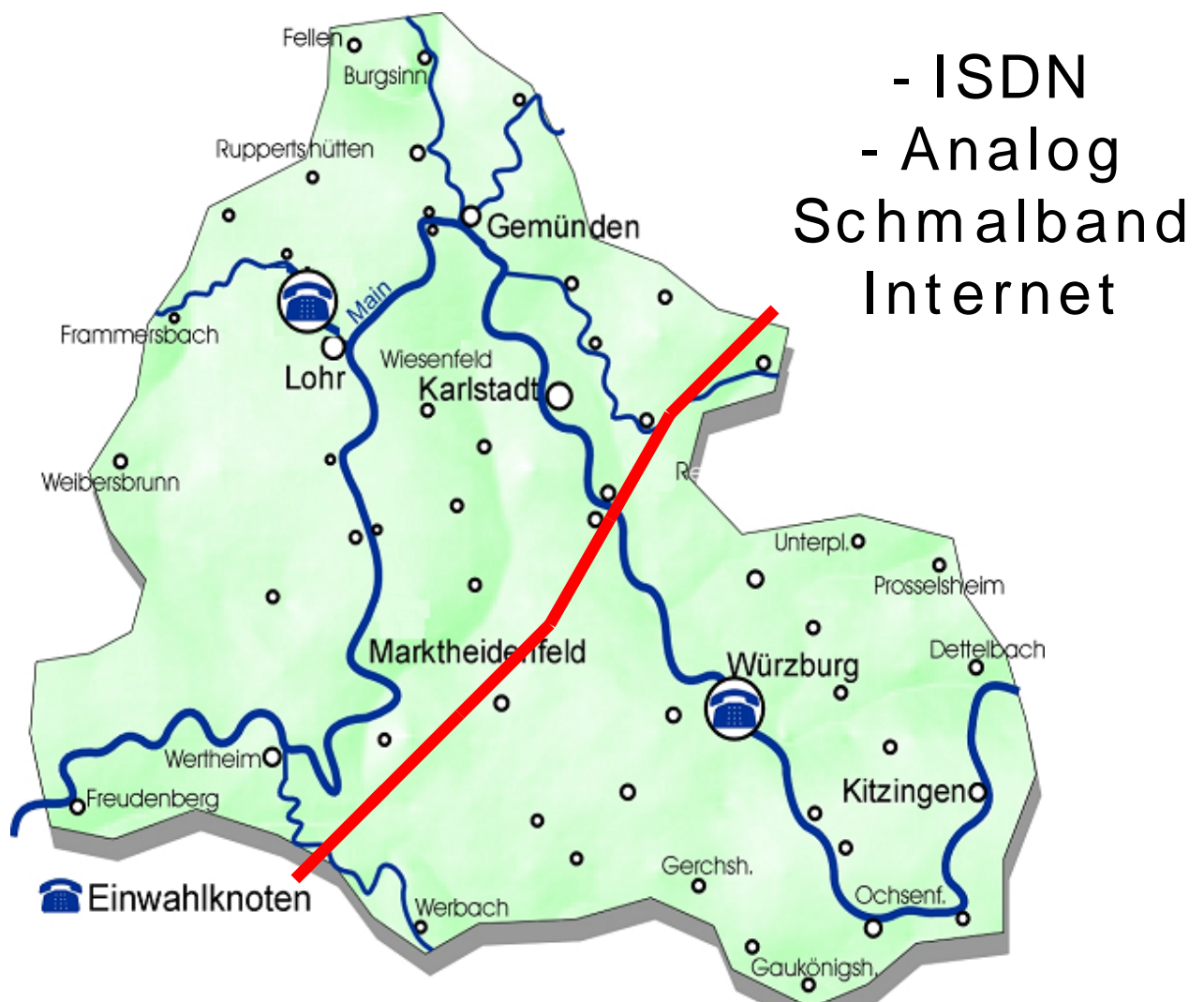

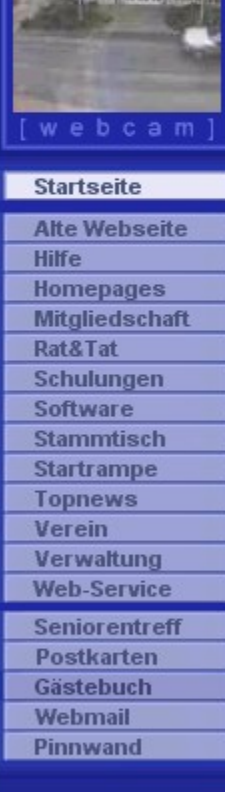

Bürgernetz

Main-Spessart

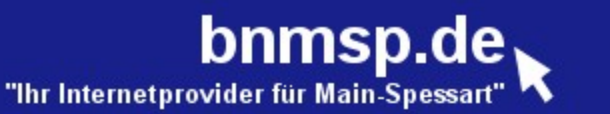

Karlstadter Str. 14 97753 Wiesenfeld 09359-9090080 09359-99888 Mail: buero@bnmsp.de

### Technische Änderungen

• **Auf der Schmalbandseite: keine (Technik ausgereizt)**

### Auslast ung

• **POP-Lohr: mäßig (max. ca.6 Kanäle gleichzeitig)** • **POP-WÜ: sehr mäßig (max. ca. 2 Kanäle gleichzeitig)**

Wirt schaftlichkeit

- **POP-Lohr gerade noch wirtschaftlich**
- **POP-WÜ ist unwirtschaftlich** 
	- **-> wird Ende 2009 abgeschaltet**

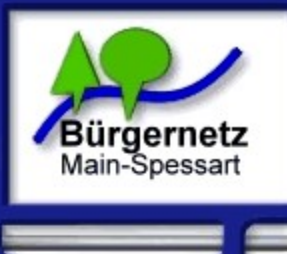

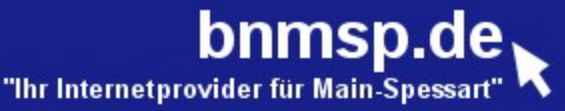

#### webcam **Startseite Alte Webseite Hilfe Homepages Mitgliedschaft** Rat&Tat Schulungen Software **Stammtisch Startrampe Topnews** Verein Verwaltung **Web-Service Seniorentreff Postkarten** Gästebuch Webmail Pinnwand

# Technische Neuerungen 2008

#### • **WaveLINK**

- **Neue Benutzereinstiege in: Neuendorf** - Fa. Seith
	-
	- **Nick`s Dorfschänke**

**Pflochsbach - unterhalb Telekommast** 

**Rodenbach - Talstrasse (Schule)**

**Hopferstadt - Kindergarten**

- -**Weitere Sektorantennen in:**
	- **Neuendorf Rathaus, Fa. Kremo**

**Pflochsbach - unterhalb Telekommast** 

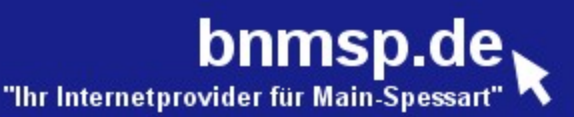

#### webcam **Startseite Alte Webseite Hilfe Homepages** Mitgliedschaft Rat&Tat Schulungen Software **Stammtisch Startrampe Topnews** Verein Verwaltung **Web-Service Seniorentreff Postkarten** Gästebuch **Webmail** Pinnwand

Bürgernetz

Main-Spessart

#### Tec hnisc he Neuerungen 2008 • **WaveLINK**

 **- Erneuerung (fast) aller Accesspoints auf Geräte vom Hersteller LANCOM**

 **(Ziel: mehr Performance, mehr Stabilität)**

- **Neuer Router für WaveLINK-Internetanbindung in Lohr (Bündelung von 3x 16 Mbit/s ADSLs)**
- **Zentrale Datenbank für alle Nionet-Einwahlserver (auch für die Außenstandorte Zimmern und Hopferstadt)**
- **Ausloten neuer Backbonestrecken**

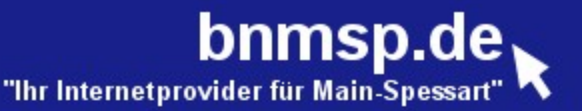

### WaveLINK zwischen Lohr und Gemünden

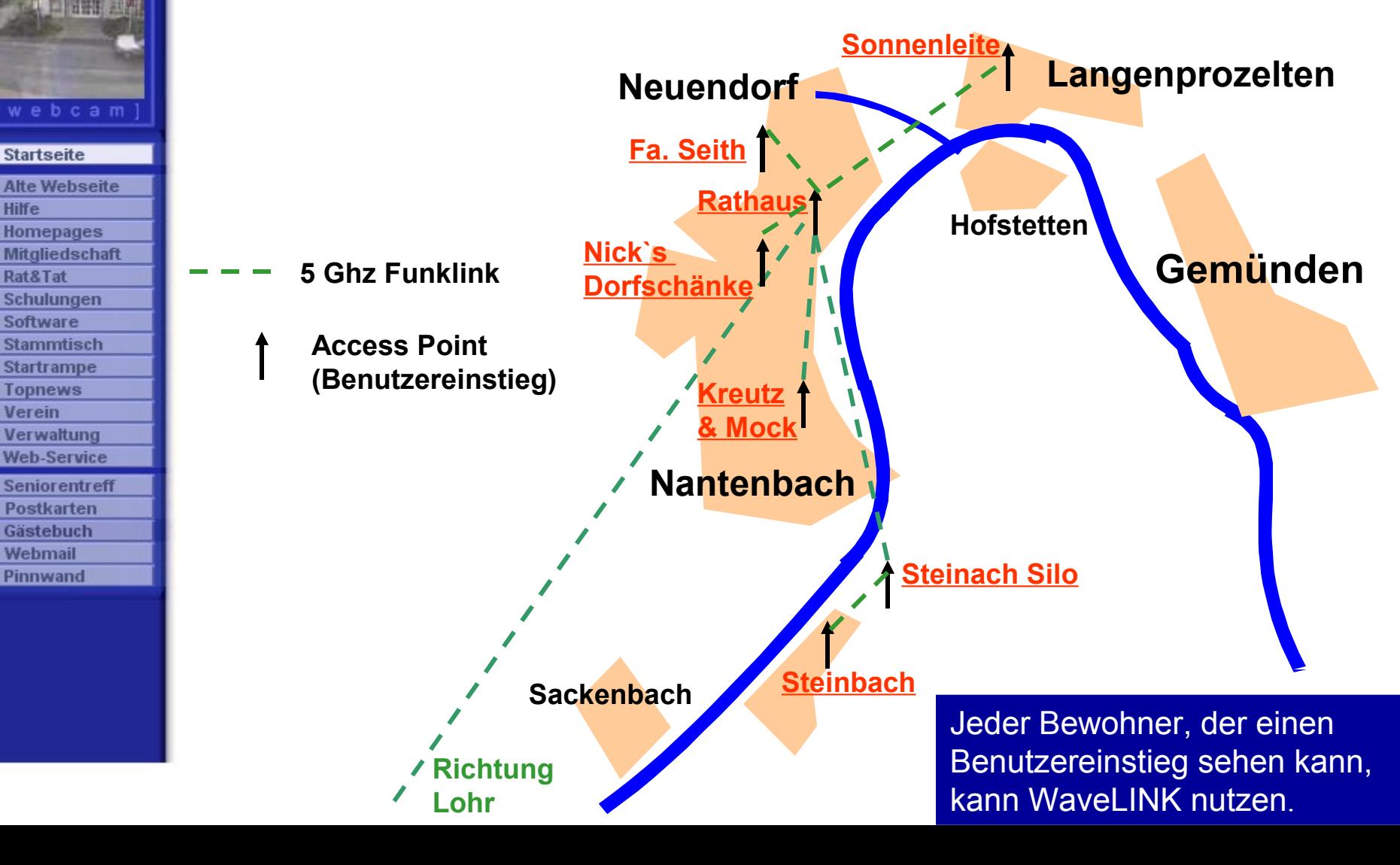

**Bürgernetz** 

Main-Spessart

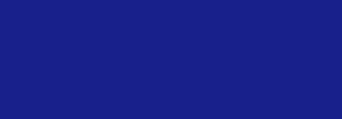

bnmsp.de

"Ihr Internetprovider für Main-Spessart"

Karlstadter Str. 14 97753 Wiesenfeld Fon: 09359-9090080 Fax: 09359-99888 Mail: buero@bnmsp.de

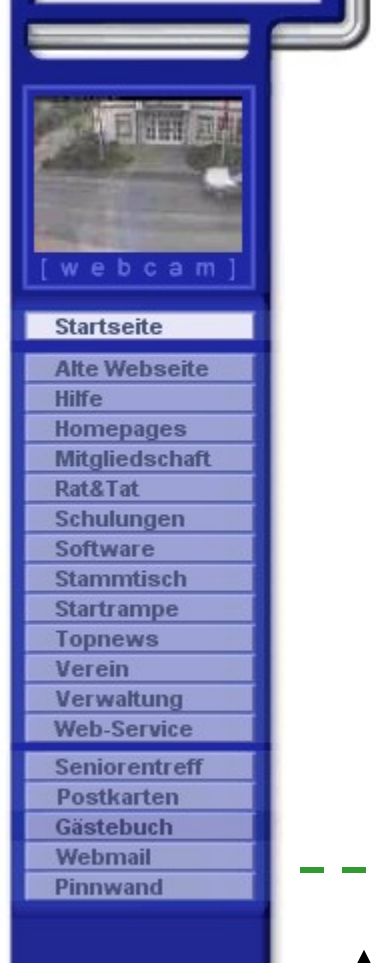

**Bürgernetz** 

Main-Spessart

WaveLINK zw isc hen Lohr und Erlach

**Access Point**

**5 Ghz Funklink**

**(Benutzereinstieg)**

**Internetanbindung / Server**

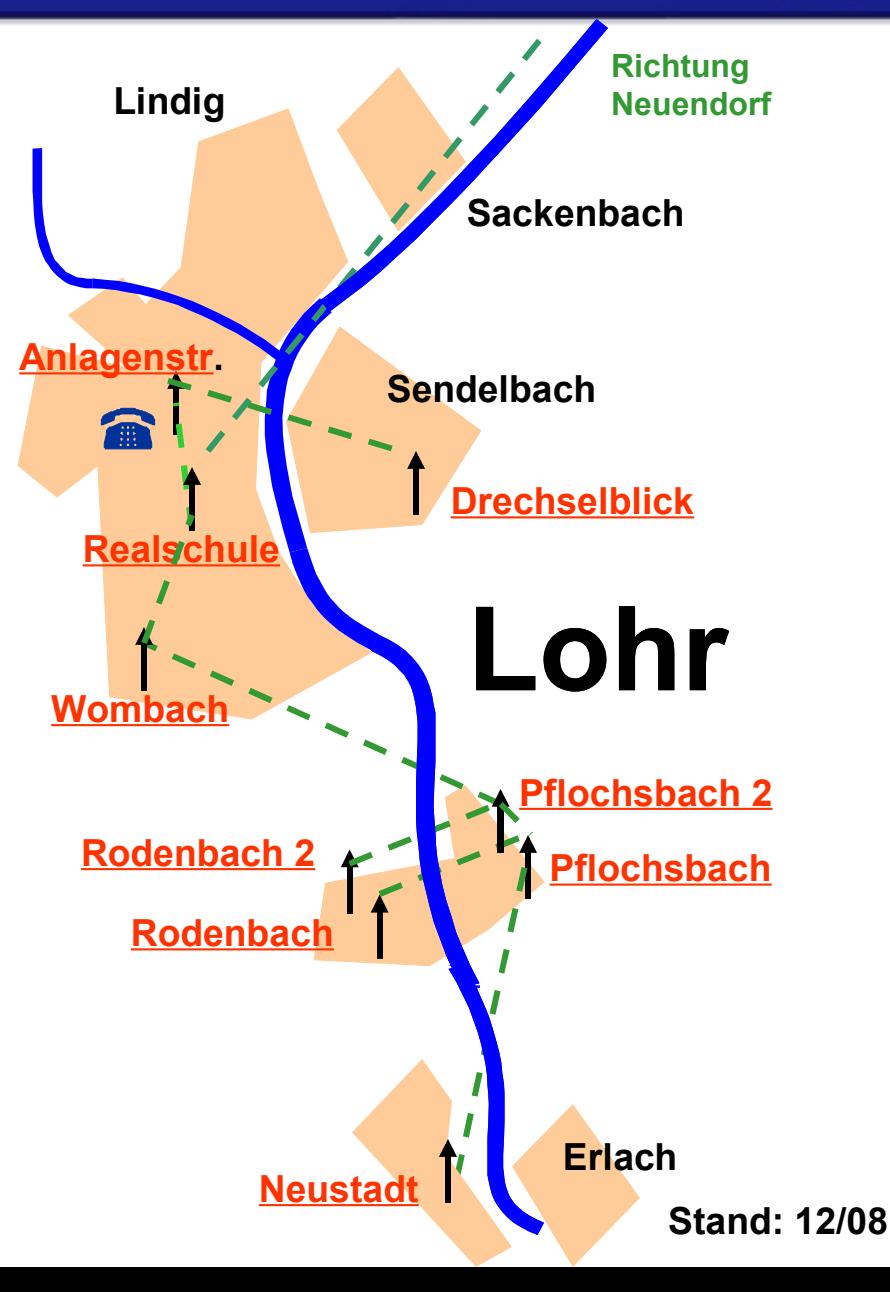

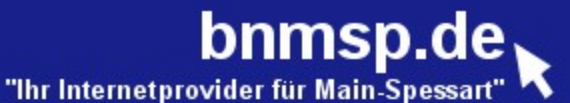

**Neuendorf Rathaus** 

**Pflochsbach** 

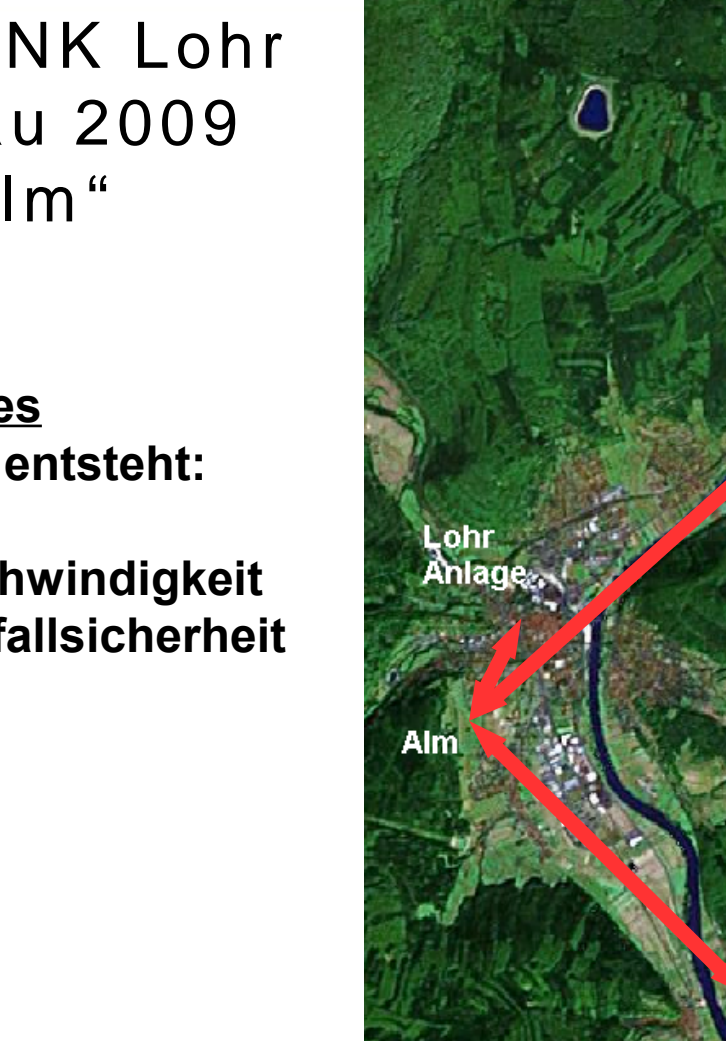

WaveLINK Lohr Ausbau 2009  $,$  Alm"

#### **Startseite**  $A_{1}A_{2} = 3A_{1}A_{2} + \cdots + A_{n}A_{n}$

Bürgernetz<br>Main-Spessart

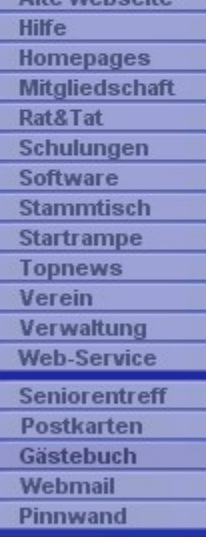

#### **Ein zusätzliches Transportnetz entsteht:**

- **Höhere Geschwindigkeit**
- **Bessere Ausfallsicherheit**

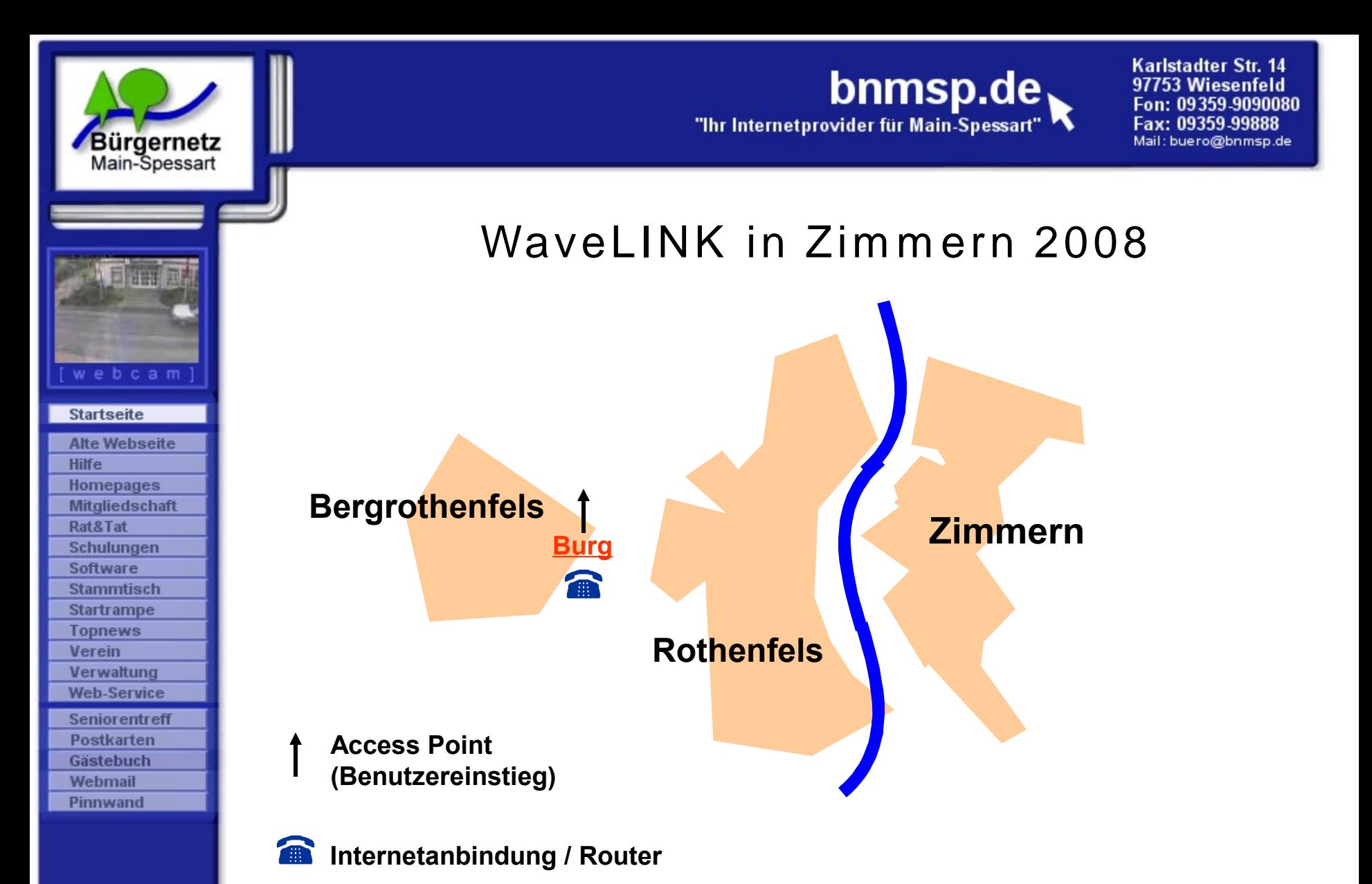

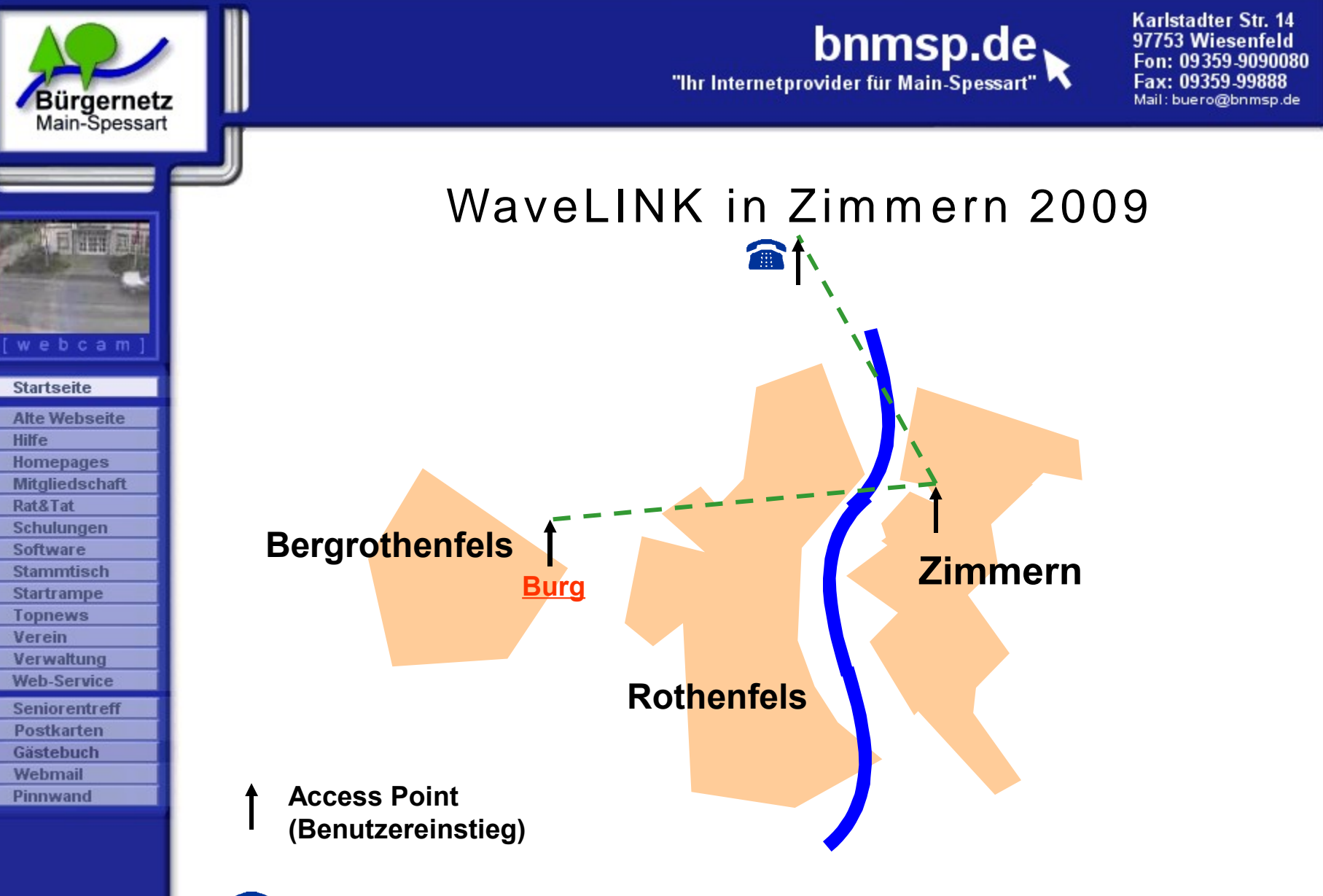

**Internetanbindung / Router**

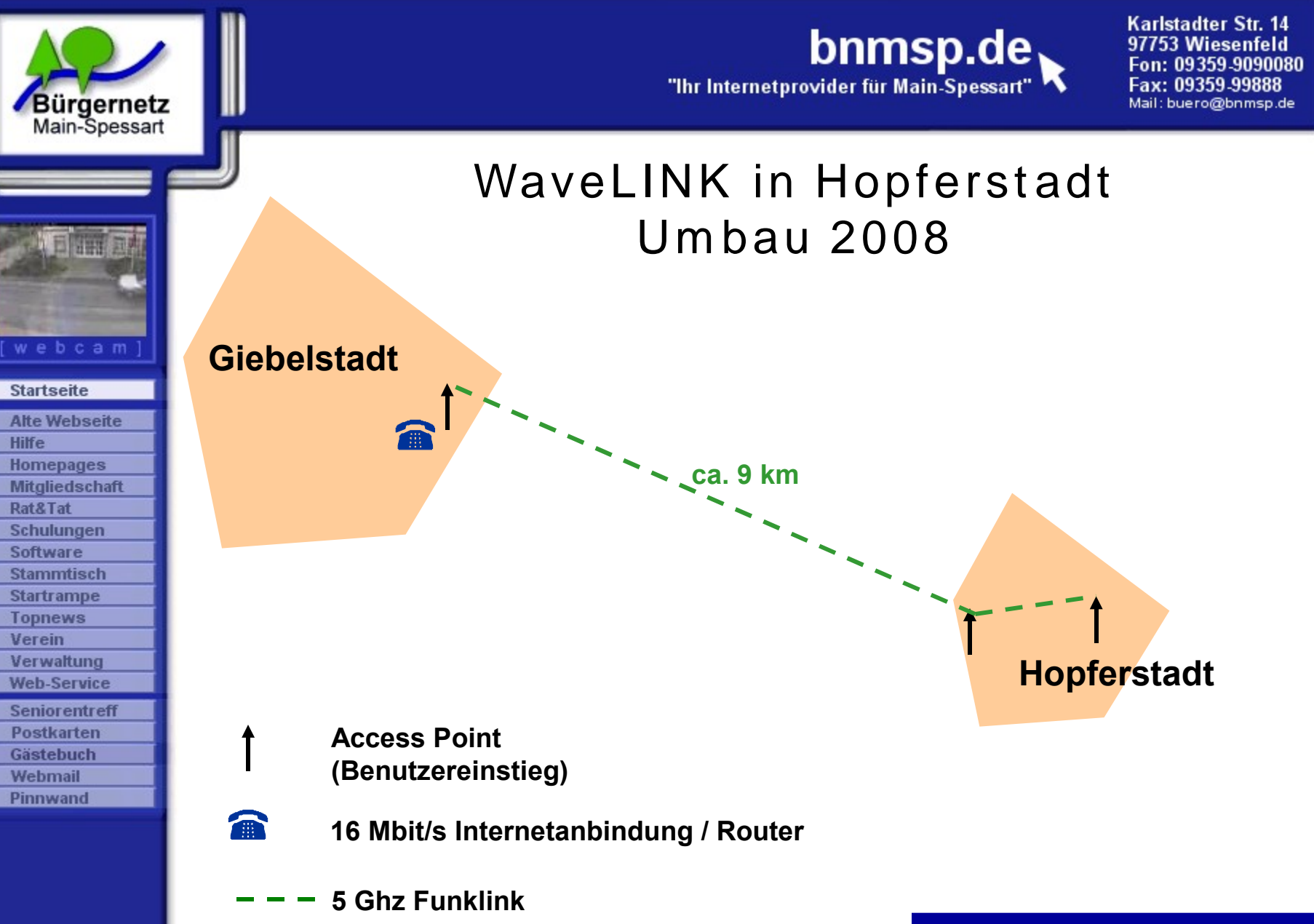

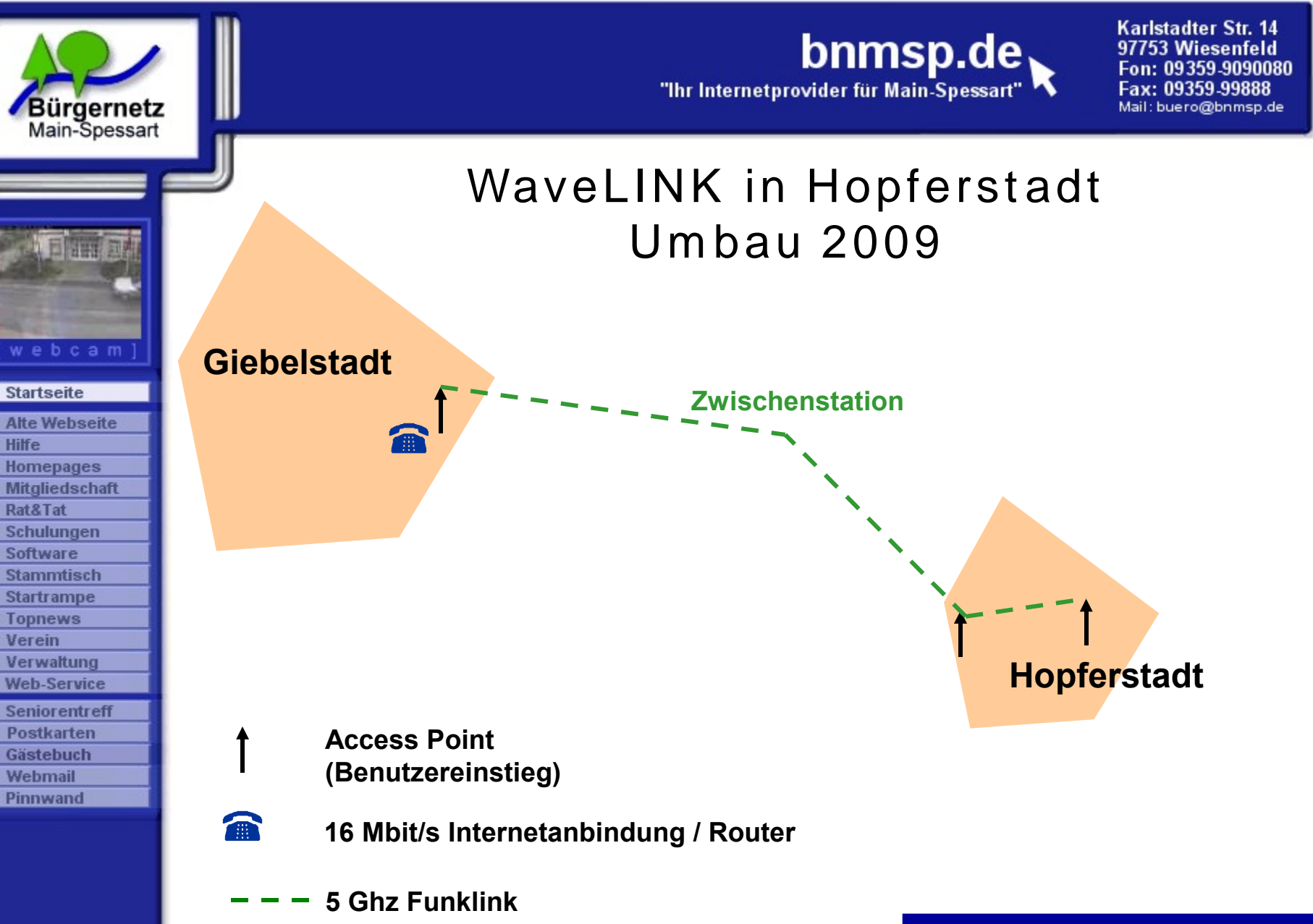

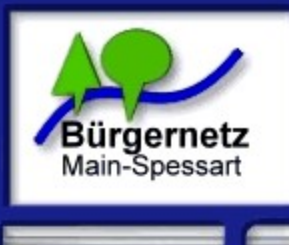

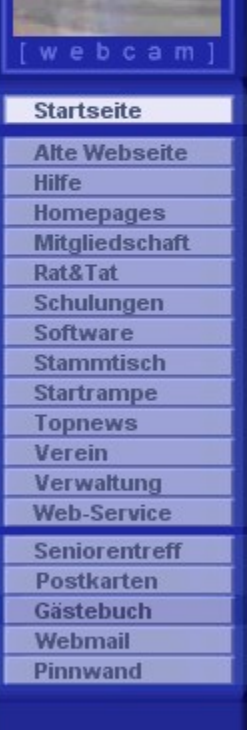

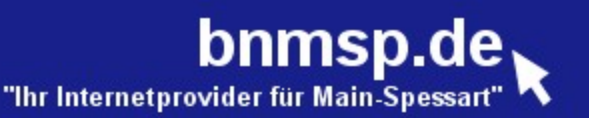

### Technische Änderungen

#### • **Internet-Backbone Anbindung**

 **- Aufstockung der Bandbreite unserer Internetleitungen in Lohr auf insgesamt 50 Mbit/s**

 **Aufteilung in:**

- **2 Mbit/s SDSL (für Einwahl und Serverdienstleistung) 3x 16 Mbit/s ADSL (für WaveLINK)**
- **100 Mbit/s angebundener Root-Server im Rechenzentrum von Hetzner in Nürnberg**
- **16 Mbit/s Anbindung von Hopferstadt**

Karlstadter Str. 14 bnmsp.de 97753 Wiesenfeld Fon: 09359-9090080 "Ihr Internetprovider für Main-Spessart Fax: 09359-99888 **Bürgernetz** Mail: buero@bnmsp.de Main-Spessart **Backboneanbindung Internet (Telekom) Von Gemünden**  m **3 x 16 Mbit/s/ 1 Mbit/s WaveLINK bis ADSL Neustadt/Erlach** webcam **Einwahlrouter Startseite Einwahl Economy Zugang Alte Webseite Frankfurt (QSC)** 彌 **Lohr Hilfe + Homepages Standard Zugang (City Traif) Mitgliedschaft 2 Mbit/s Leitung von QSC** Rat&Tat **ins Internet (SDSL)**  Schulungen Software **Stammtisch**  Datenbank, Radius **Startrampe** Web-/Mailserver **Topnews Internet (QSC)** Verein **Einwahl Economy Zugang** Verwaltung **Würzburg + Web-Service** m **Standard Zugang (City Traif) Seniorentreff 2 Mbit/s /1 Mbit/s ADSL Postkarten Einwahlrouter Leitung über Fa. QSC** Gästebuch Webmail **ins Internet** Pinnwand

**Internet**

**100 Mbit/s Anbindung**

**Nionetserver Webserver** 

**Nürnberg**

**WaveLINK Zimmern 3 Mbit/s Hopferstadt 16 Mbit/s**

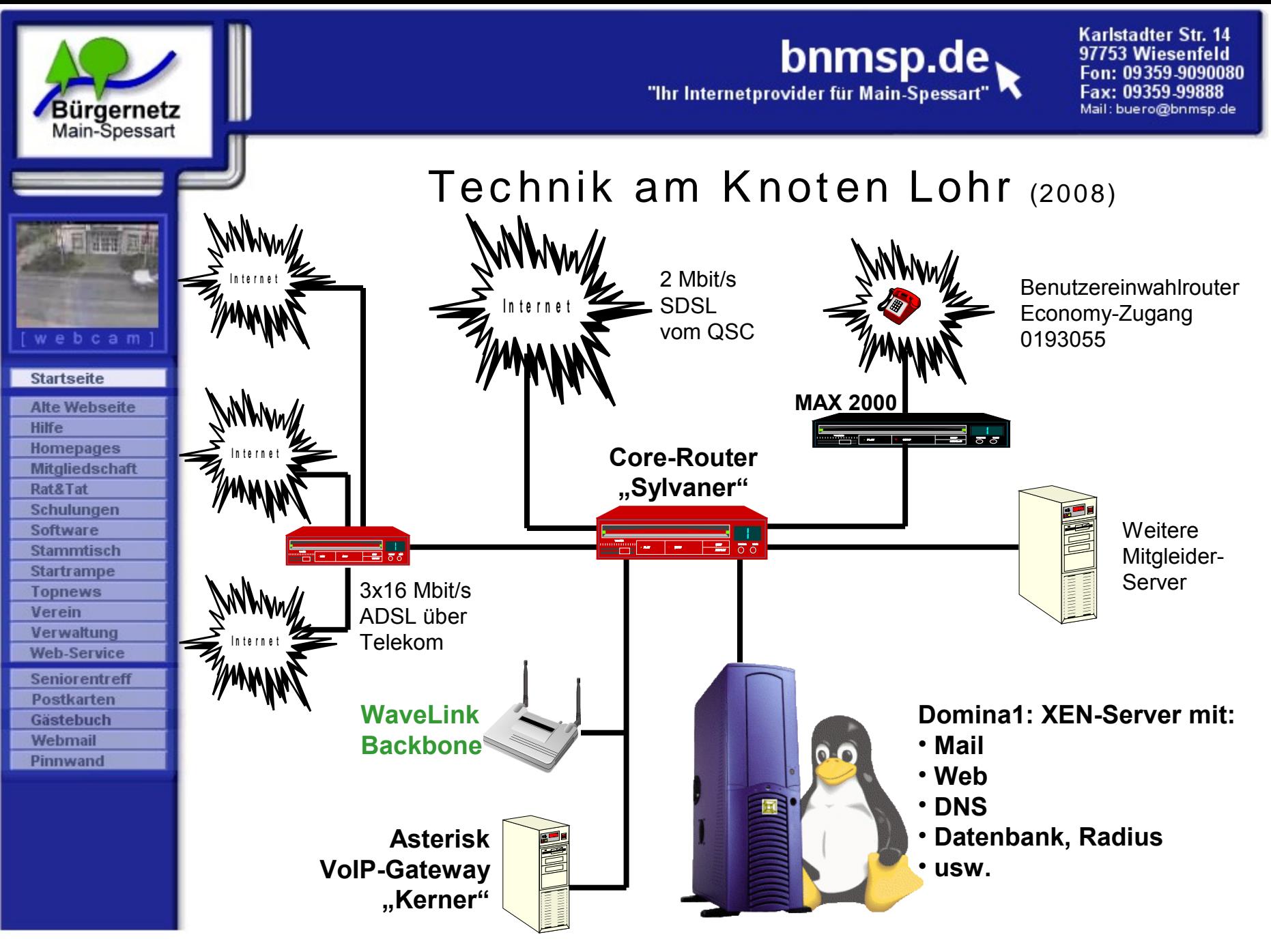

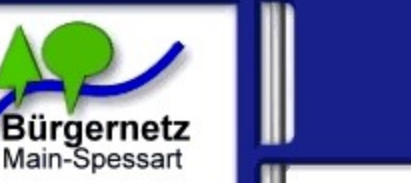

webcam

**Startseite Alte Webseite** 

**Hilfe Homepages Mitgliedschaft** Rat&Tat Schulungen Software **Stammtisch Startrampe Topnews** Verein Verwaltung **Web-Service Seniorentreff Postkarten** Gästebuch Webmail Pinnwand

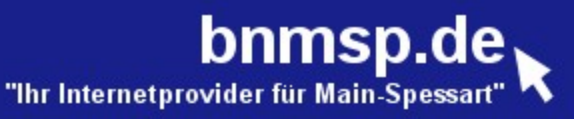

Karlstadter Str. 14 97753 Wiesenfeld 09359-9090080 09359-99888 Mail: buero@bnmsp.de

### K aufm ännisc he Änderungen

#### **Abrechnung**

- **Automatisierte Wavelink-Abrechnung 4x im Jahr (Januar, April, Juli, Oktober)**
- **Automatisierter Einzug der Mitgliedsbeiträge (Februar)**
- **In Arbeit: quartalsweiser Einzug der Economy-Einwahl**

#### **Mitgliederverwaltung**

- **Ziel 2008: Neue Mitgliederverwaltungssoftware erstellen**
- **Vorarbeiten sind angelaufen.**

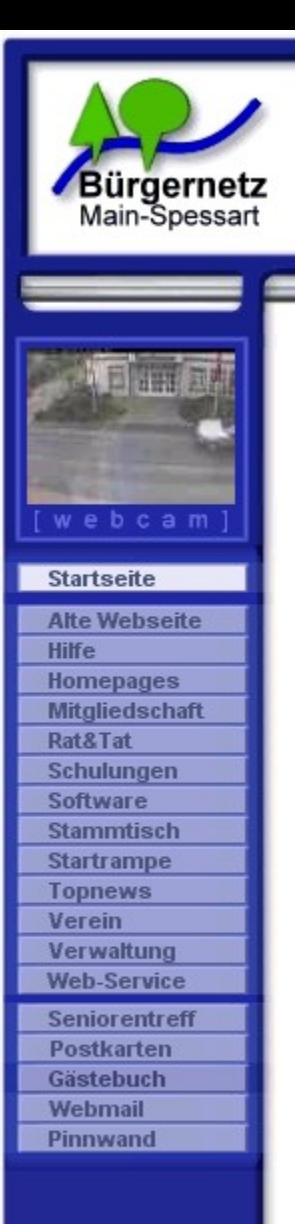

bnmsp.de

Karlstadter Str. 14 97753 Wiesenfeld Fon: 09359-9090080 Fax: 09359-99888 Mail: buero@bnmsp.de

# Fragen ?

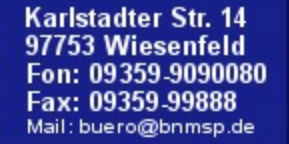

**Bürgernetz** 

Main-Spessart

**Startseite Alte Webseite** 

**Hilfe Homepages** Mitgliedschaft Rat&Tat Schulungen Software **Stammtisch Startrampe Topnews** Verein Verwaltung **Web-Service Seniorentreff Postkarten** Gästebuch **Webmail** Pinnwand

bnmsp.de

"Ihr Internetprovider für Main-Spessart

## 2. Bericht des Kassiers Burkhard Rickert

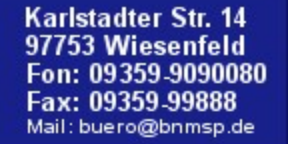

Bürgernetz

Main-Spessart

webcam

**Startseite Alte Webseite** 

**Hilfe Homepages** Mitgliedschaft Rat&Tat Schulungen Software **Stammtisch Startrampe Topnews** Verein Verwaltung **Web-Service Seniorentreff Postkarten** Gästebuch **Webmail** Pinnwand

bnmsp.de

"Ihr Internetprovider für Main-Spessart

# 3. Bericht der Kassenprüfer Margarete Scherf

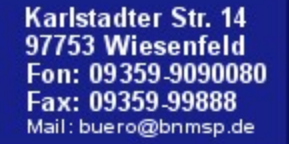

bnmsp.de

"Ihr Internetprovider für Main-Spessart

#### Verein Verwaltung **Web-Service Seniorentreff Postkarten** Gästebuch

**Bürgernetz** 

Main-Spessart

**Startseite Alte Webseite** 

**Webmail** Pinnwand

**Hilfe Homepages** Mitgliedschaft Rat&Tat Schulungen Software **Stammtisch Startrampe Topnews** 

## 4. Entlastung der Vorstandschaft

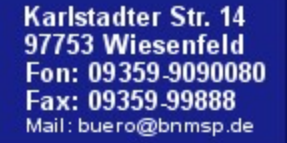

Bürgernetz<br>Main-Spessart

webcam

**Startseite Alte Webseite** 

**Hilfe Homepages Mitgliedschaft** Rat&Tat Schulungen Software **Stammtisch Startrampe Topnews** Verein Verwaltung **Web-Service Seniorentreff Postkarten** Gästebuch **Webmail** Pinnwand

bnmsp.de

### 5. Neuwahlen

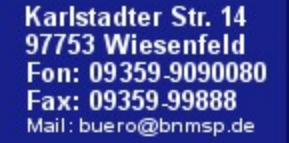

**Bürgernetz** 

Main-Spessart

webcam

**Startseite Alte Webseite** 

**Hilfe Homepages** Mitgliedschaft Rat&Tat Schulungen Software **Stammtisch Startrampe Topnews** Verein Verwaltung **Web-Service Seniorentreff Postkarten** Gästebuch **Webmail** Pinnwand

bnmsp.de

"Ihr Internetprovider für Main-Spessart

# 6. Satzungsänderung

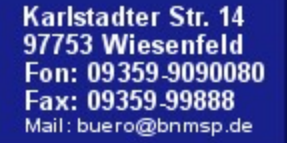

**Bürgernetz** 

Main-Spessart

webcam

**Startseite Alte Webseite** 

**Hilfe Homepages Mitgliedschaft** Rat&Tat Schulungen Software **Stammtisch Startrampe Topnews** Verein Verwaltung **Web-Service Seniorentreff Postkarten** Gästebuch **Webmail** Pinnwand

bnmsp.de

"Ihr Internetprovider für Main-Spessart

## 7. Ehrungen

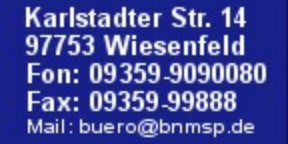

**Bürgernetz** 

Main-Spessart

webcam

**Startseite Alte Webseite** 

**Hilfe Homepages** Mitgliedschaft Rat&Tat Schulungen Software **Stammtisch Startrampe Topnews** Verein Verwaltung **Web-Service Seniorentreff Postkarten** Gästebuch **Webmail** Pinnwand

bnmsp.de

"Ihr Internetprovider für Main-Spessart

### 8. Ausblick 2009 und Sonstiges

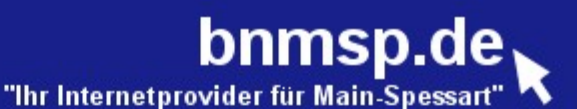

### Ausblick 2009

#### • **Weiterer Ausbau der Netze**

**Bürgernetz** 

Main-Spessart

**Startseite Alte Webseite** 

**Hilfe Homepages Mitgliedschaft** Rat&Tat Schulungen **Software Stammtisch Startrampe Topnews** Verein Verwaltung **Web-Service Seniorentreff Postkarten** Gästebuch Webmail Pinnwand

**Weitere WaveLINK-Einstiege Verbesserungen am Transportnetz Erweiterung der Internet-Anbindung**

• **Wünsche der Mitglieder?**

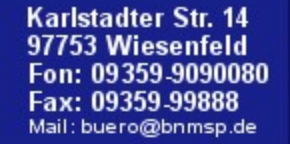

Bürgernetz

Main-Spessart

webcam

**Startseite Alte Webseite** 

**Hilfe Homepages** Mitgliedschaft Rat&Tat Schulungen Software **Stammtisch Startrampe Topnews** Verein Verwaltung **Web-Service Seniorentreff Postkarten** Gästebuch **Webmail** Pinnwand

### 9. Vortrag von Holger Hückmann "Datenschutz in der Informationsgesellschaft ..."

bnmsp.de

"Ihr Internetprovider für Main-Spessar

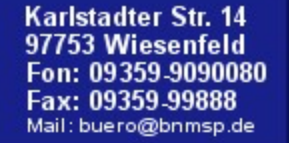

**Bürgernetz**<br>Main-Spessart

webcam

**Startseite Alte Webseite** 

**Hilfe Homepages Mitgliedschaft** Rat&Tat Schulungen Software **Stammtisch Startrampe Topnews** Verein Verwaltung **Web-Service Seniorentreff Postkarten** Gästebuch **Webmail** Pinnwand

bnmsp.de

### 10. Weihnachtsfeier

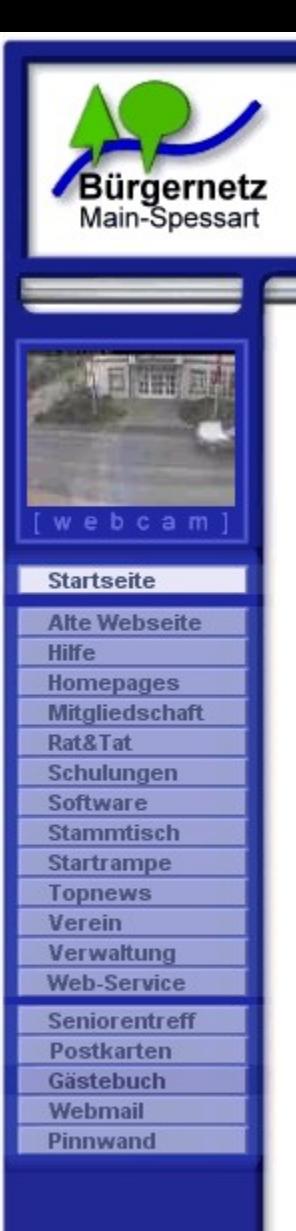

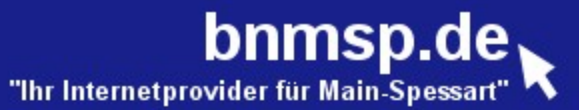

# -ENDE-

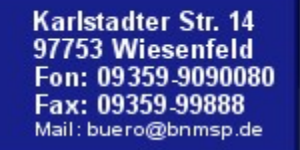

# **WaveLINK**

#### WaveLINK : "WLAN-Netzwerk des Bürgernetz Main-Spessart"

**bnmsp.de** "The Internetprovider für Main-Spessart"

**Start:** 2001 in Lohr und Gemünden

Bürgernetz<br>Main-Spessart

ebcam

**Startseite Alte Webseite** 

**Hilfe Homepages Mitgliedschaft Rat&Tat** Schulungen **Software Stammtisch Startrampe Topnews** Verein Verwaltung **Web-Service Seniorentreff Postkarten** Gästebuch Webmail Pinnwand

- **Ziele:** von Vorleistungen der Telekom unabhängiger Internetzugang für unsere Mitglieder
	- Versorgung von Nicht-DSL-versorgte Gebiete mit einem breitbandigem Internetzugang
	- Experimentierdrang was "Neues" zu schaffen

**WaveLINK** ist ein **privates** Netz für eine geschlossene Benutzergruppe. Durch Beitritt in den Bürgernetzverein kann jeder Bürger dieses Netz nutzen oder sogar selber am Betrieb und dessen Ausbau mitarbeiten. Dabei gelten die Ziele, die in der Vereinssatzung definiert sind.

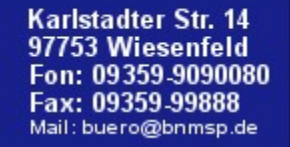

### **WaveLINK**

**bnmsp.de** 

Technische Parameter Benutzereinstieg:

Bürgernetz<br>Main-Spessart

**Startseite Alte Webseite** 

Hilfe **Homepages Mitgliedschaft** Rat&Tat Schulungen **Software Stammtisch Startrampe Topnews** Verein Verwaltung **Web-Service Seniorentreff Postkarten** Gästebuch Webmail Pinnwand

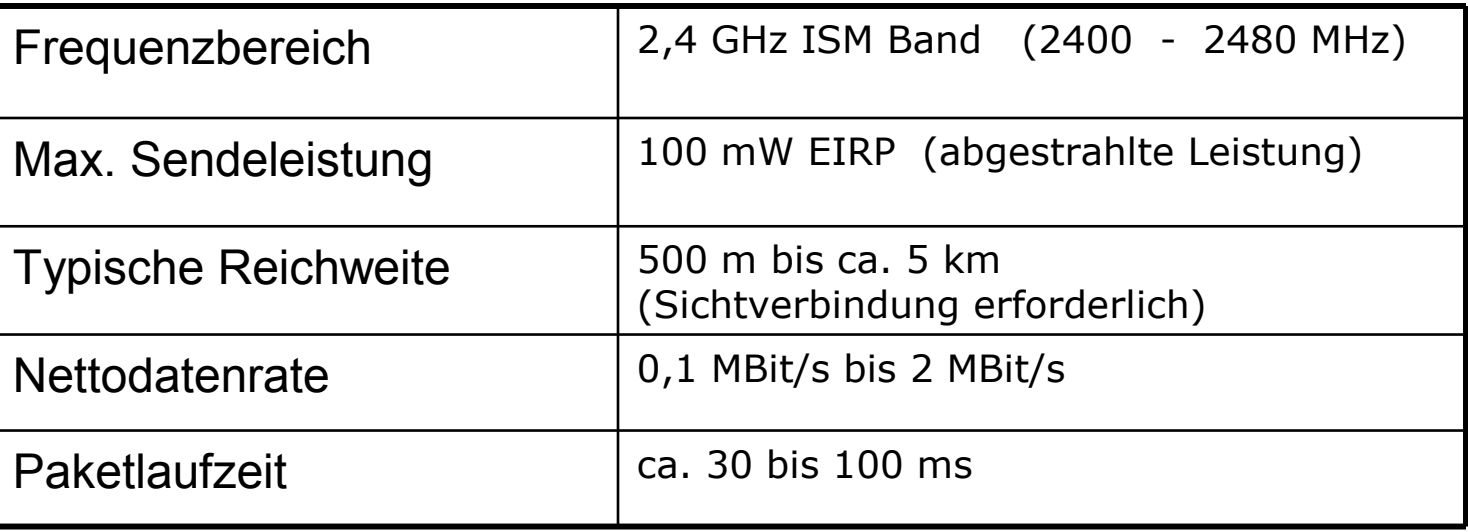

Technische Parameter Linkstrecke:

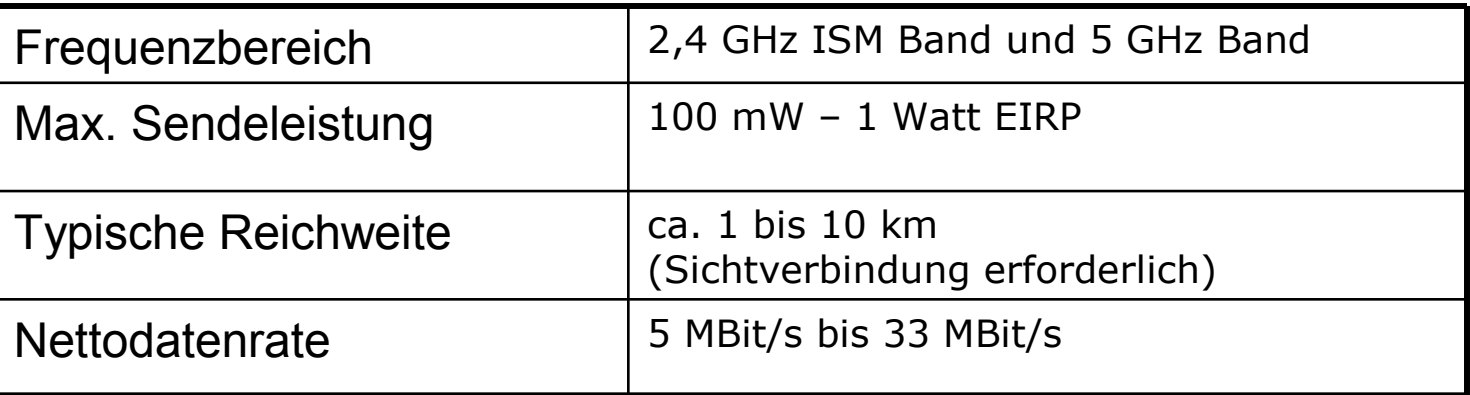

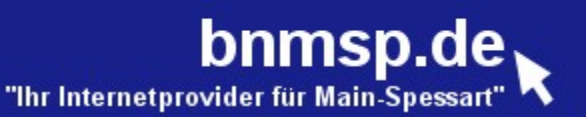

# **WaveLINK**

**Grundlage:** WLAN nach 801.11b

Bürgernetz<br>Main-Spessart

ebcam

**Startseite Alte Webseite** 

**Hilfe Homepages Mitgliedschaft Rat&Tat** Schulungen Software **Stammtisch Startrampe Topnews** Verein Verwaltung **Web-Service Seniorentreff** Postkarten Gästebuch Webmail Pinnwand

WLAN hat jedoch einige Schwächen:

#### • **Keine Benutzerauthentifikation**

erst heute möglich mit EAP-Protokollerweiterung – wird jedoch erst ab Windows XP unterstützt

#### • **Kein Accounting auf Benutzerebene**

#### • **Unzureichende Verschlüsselung**  damals gab es nur die sehr unsichere WEP-Verschlüsselung, inzwischen wäre dieses Problem durch AES beseitigt

#### • **Kein Trafficmanagement**

Das WLAN-Protokoll kennt keine Möglichkeit die Bandbreite auf die einzelnen User "gerecht" zu verteilen. Ein Powersauger kann im Extremfall den ganzen Accesspoint belegen.

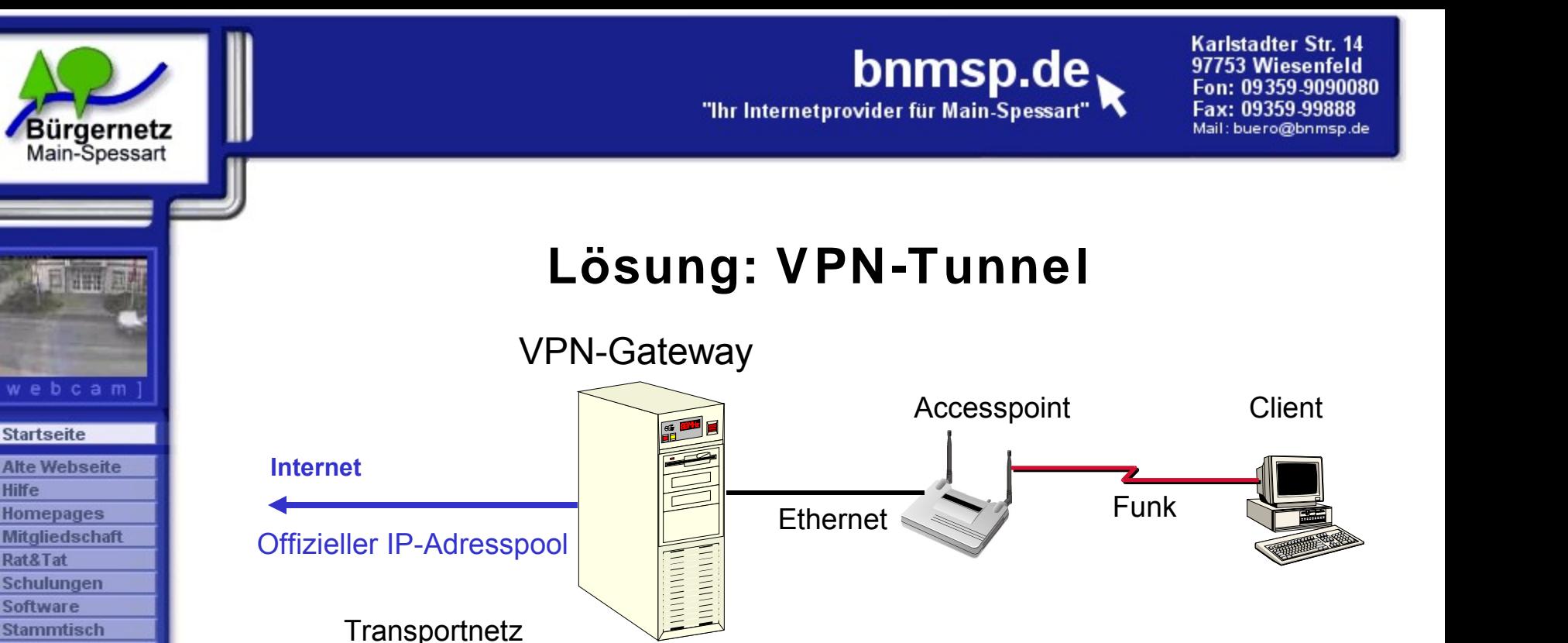

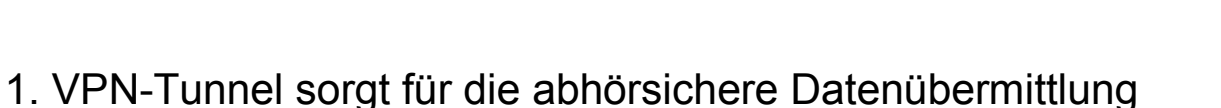

Private LAN IP: 10.1.1.254

**Hilfe** 

**Startrampe Topnews** Verein Verwaltung **Web-Service Seniorentreff Postkarten** Gästebuch **Webmail** Pinnwand

Offizielle IP: 62.134.51.253

- 2. Der Client erhält über den VPN-Tunnel seine offizielle IP-Adresse zugeteilt mit der er am Internet teilnimmt
- 3. Das VPN-Gateway übernimmt die Authentifikation und das Accounting

VPN -Tunnel

**Verschlüsselter Datenstrom**

10.1.1.2

62.134.51.10

4. Mit eigenem VPN-Protokoll "Nionet" ist die Grundlage für ein effizientes Trafficmanagement gelegt.

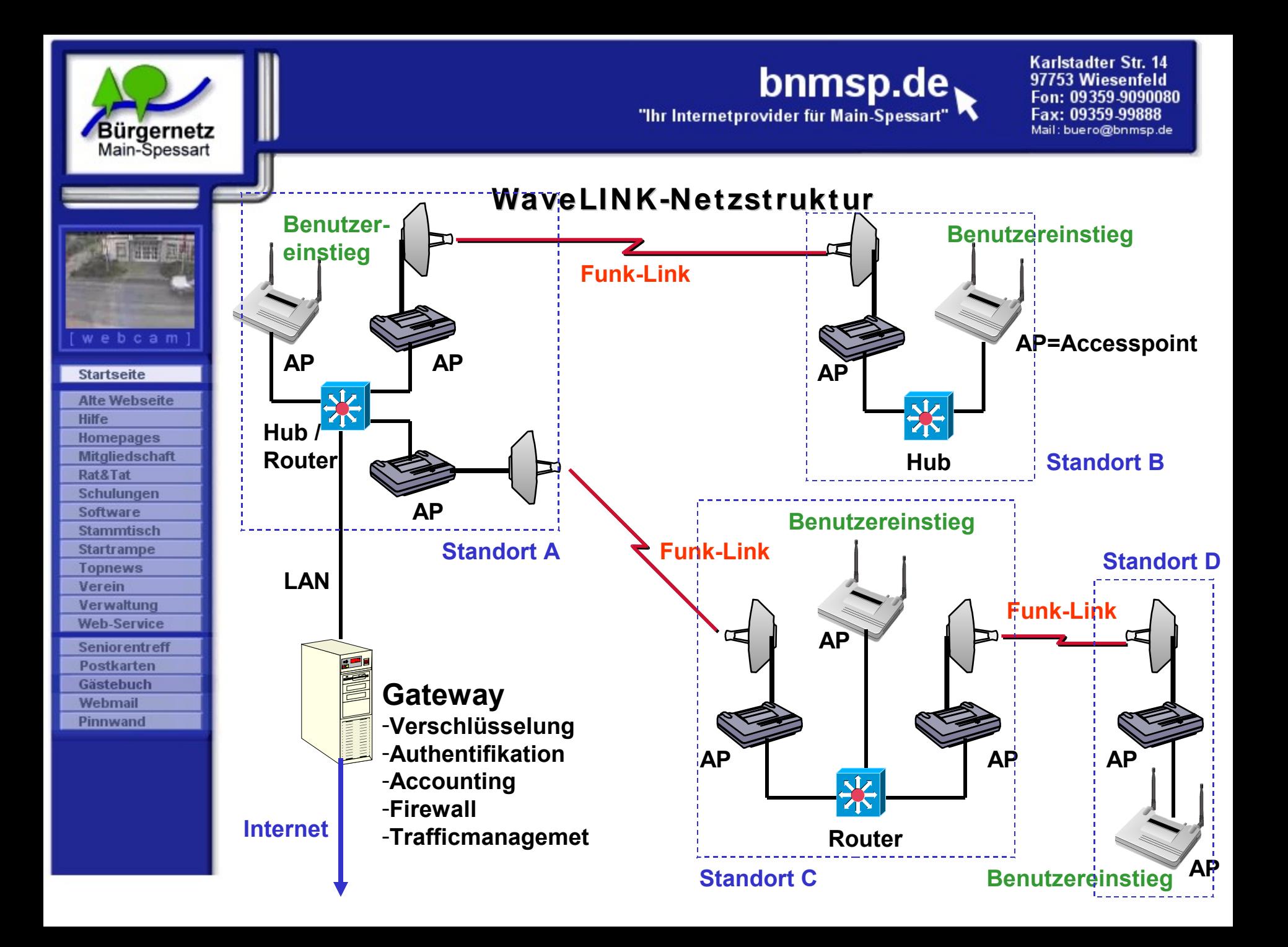

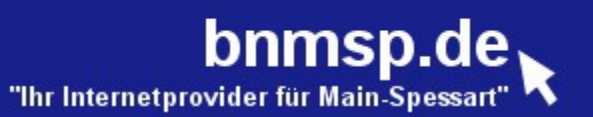

# **WaveLINK**

#### **Preise: Abrechnung erfolgt nach Volumen oder FLAT**

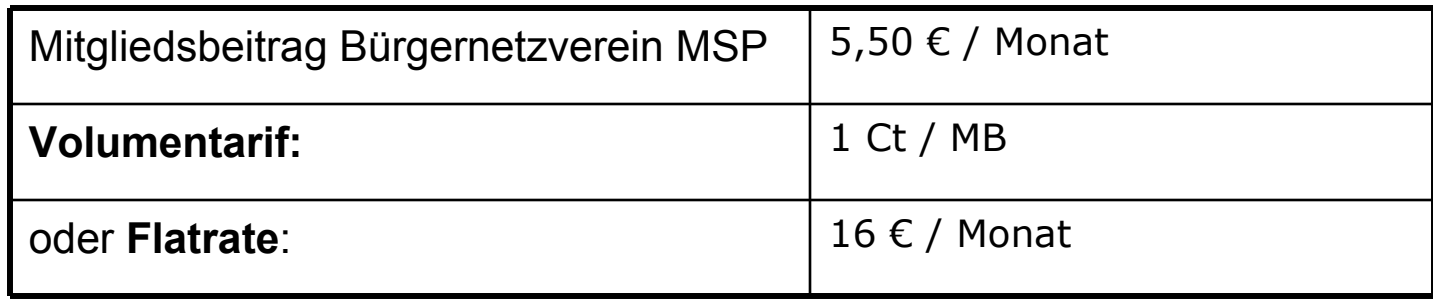

#### Beispiel für Volumentarif:

Bürgernetz<br>Main-Spessart

webcam

**Startseite Alte Webseite** 

Hilfe **Homepages Mitgliedschaft** Rat&Tat **Schulungen Software Stammtisch Startrampe Topnews** Verein Verwaltung **Web-Service Seniorentreff Postkarten** Gästebuch Webmail Pinnwand

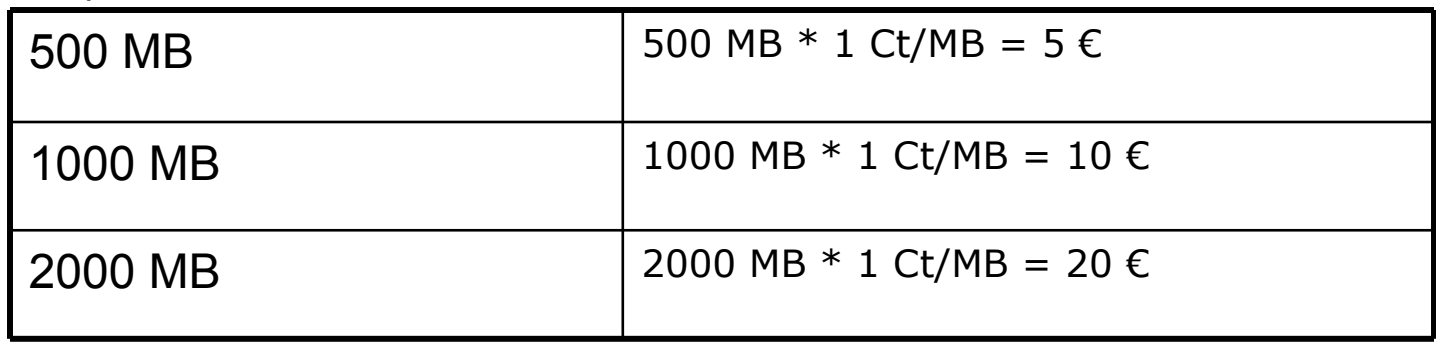

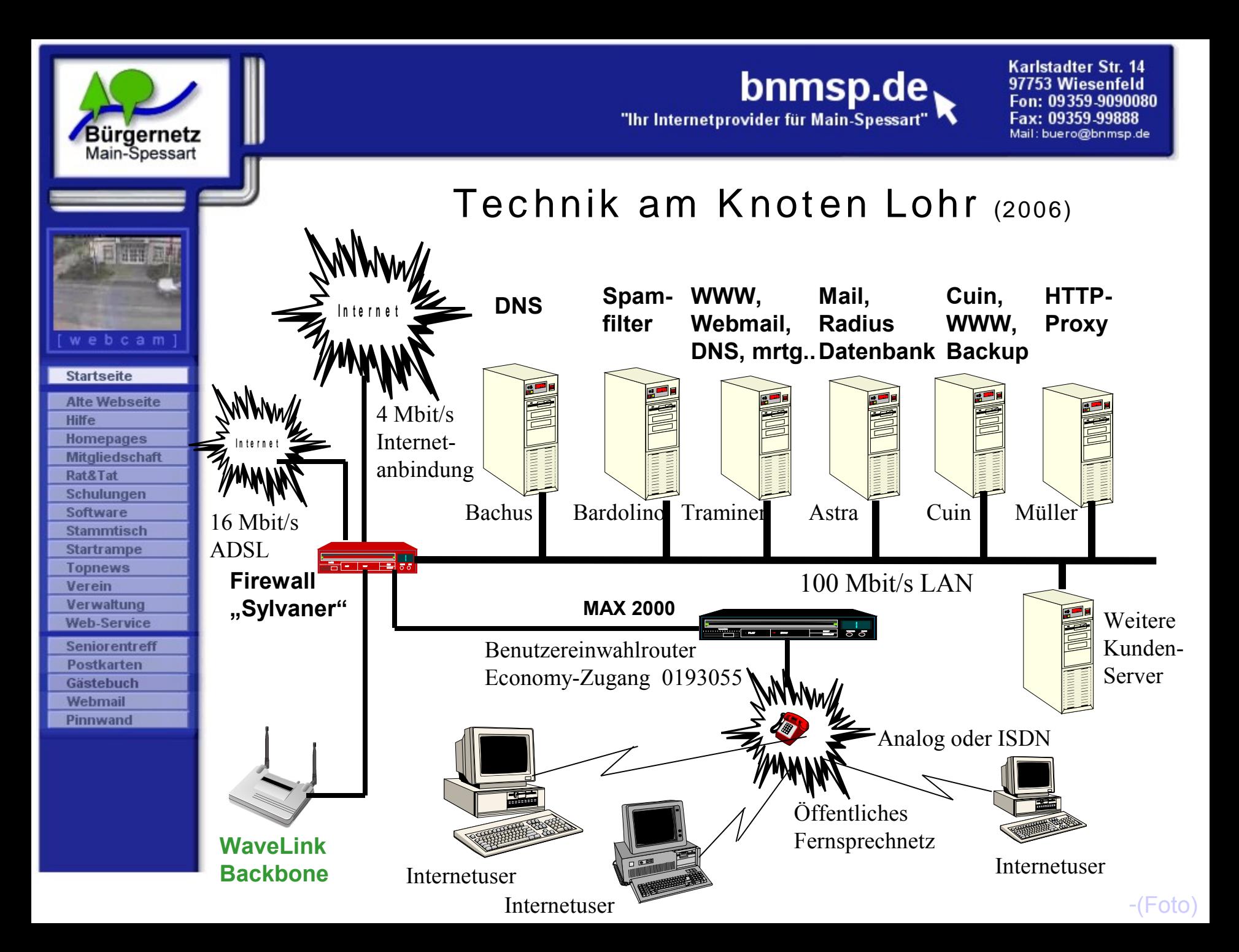

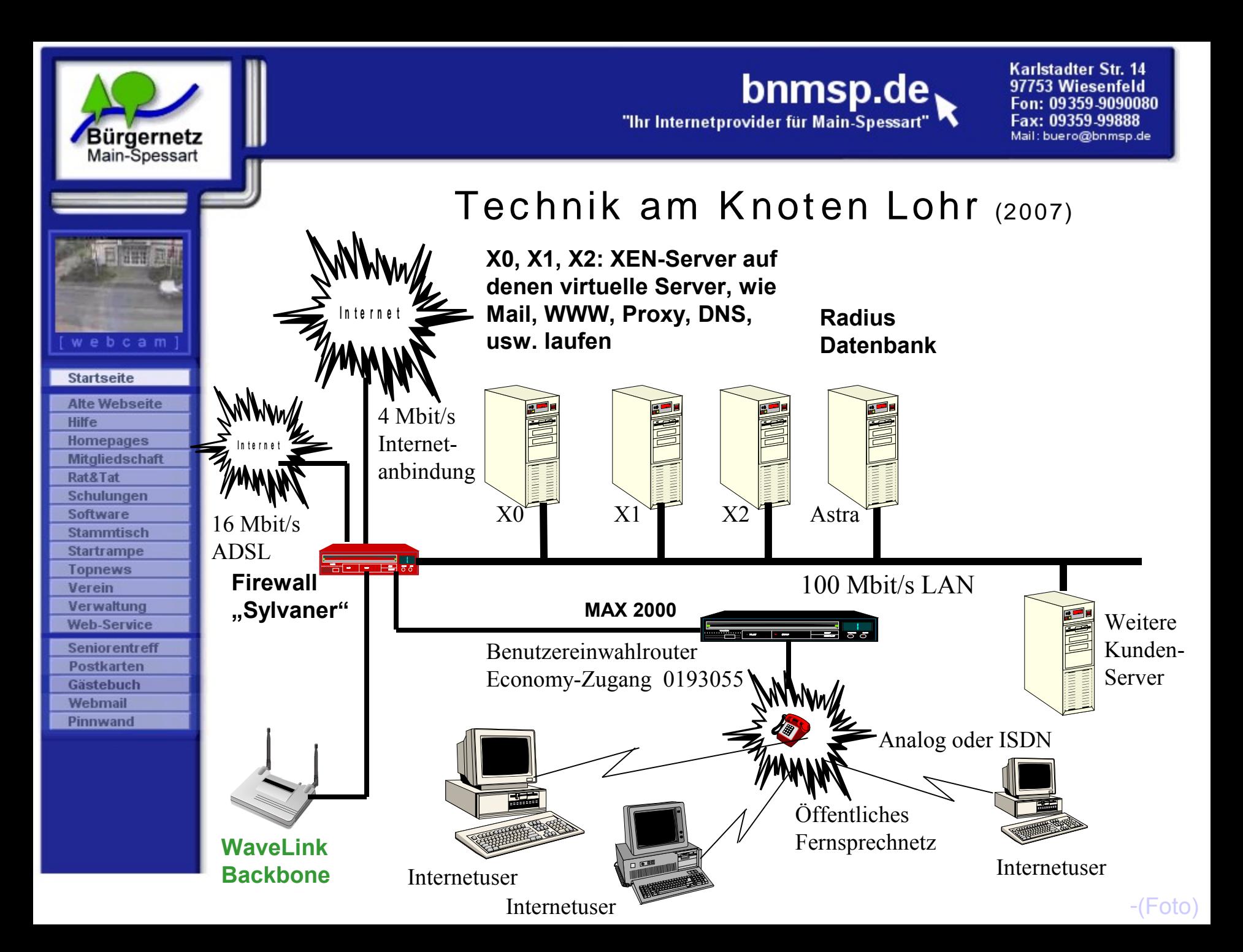

#### Bürgernetz WaveLINK-Projekt in Hopferst adt

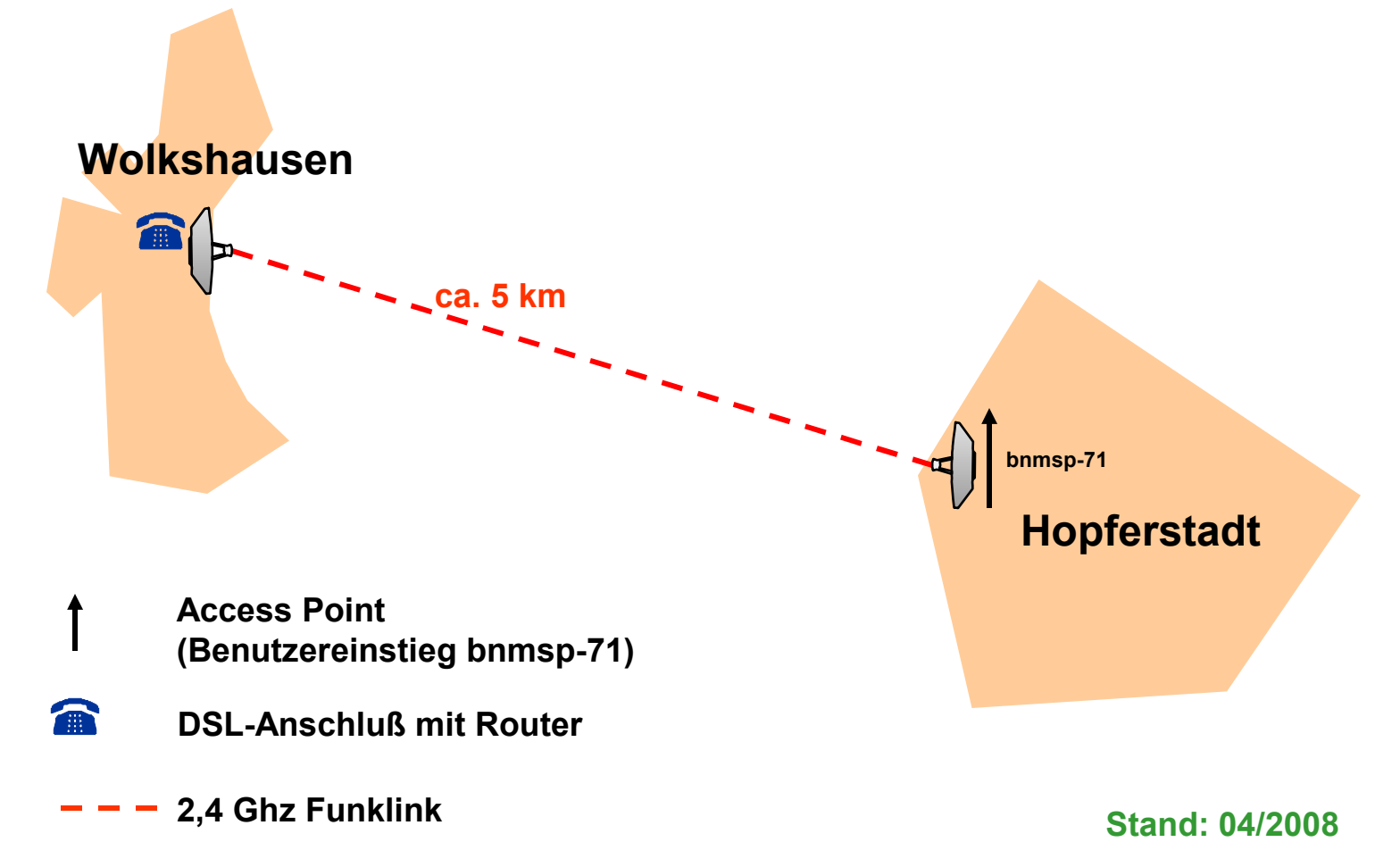

"Ihr Internetprovider für Main-Spessart"

bnmsp.de

### WaveLINK-Projekt in Hopferstadt

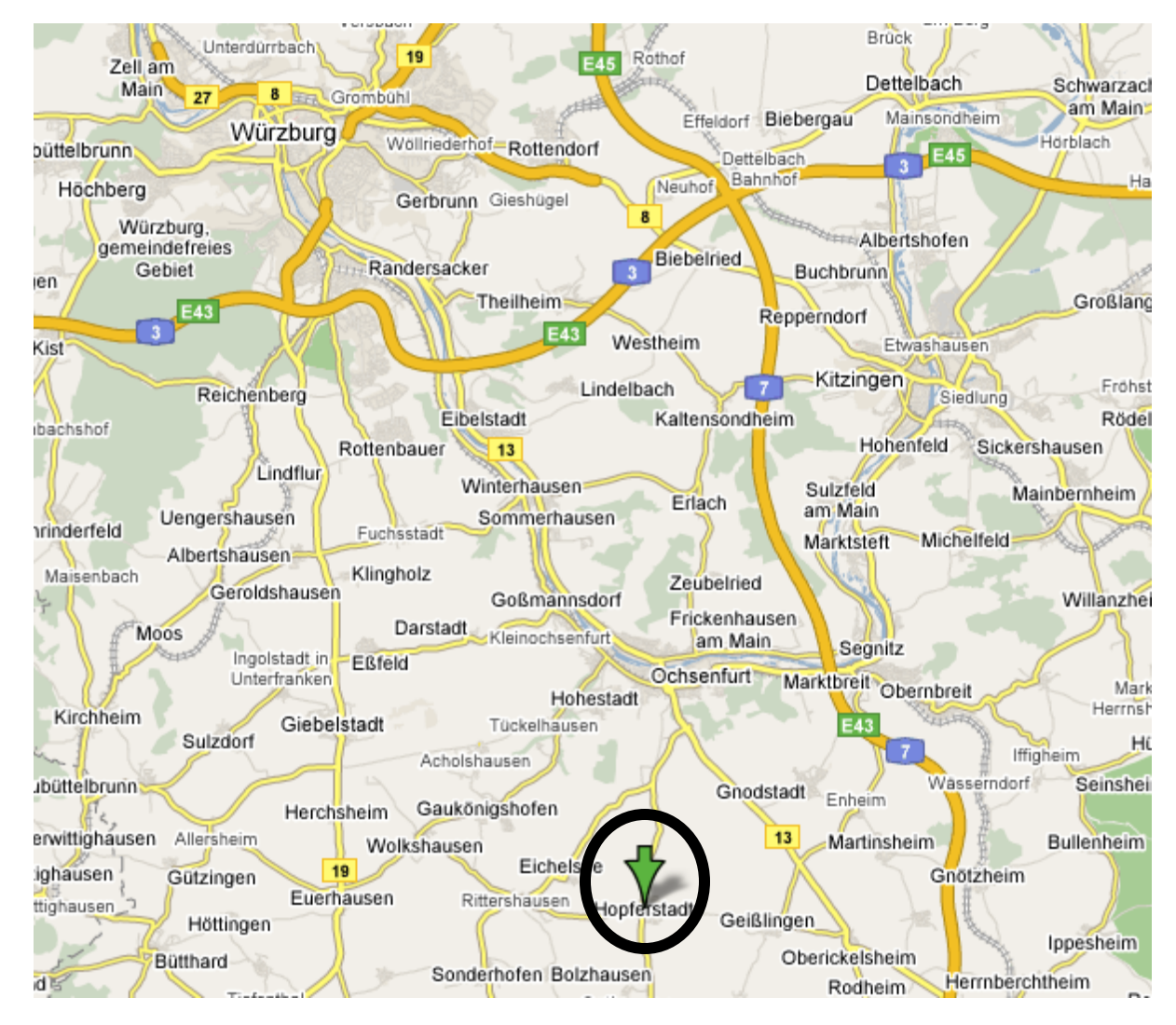

#### webcam **Startseite Alte Webseite Hilfe Homepages** Mitgliedschaft Rat&Tat Schulungen Software **Stammtisch Startrampe Topnews** Verein Verwaltung **Web-Service Seniorentreff Postkarten** Gästebuch **Webmail** Pinnwand

Bürgernetz

Main-Spessart

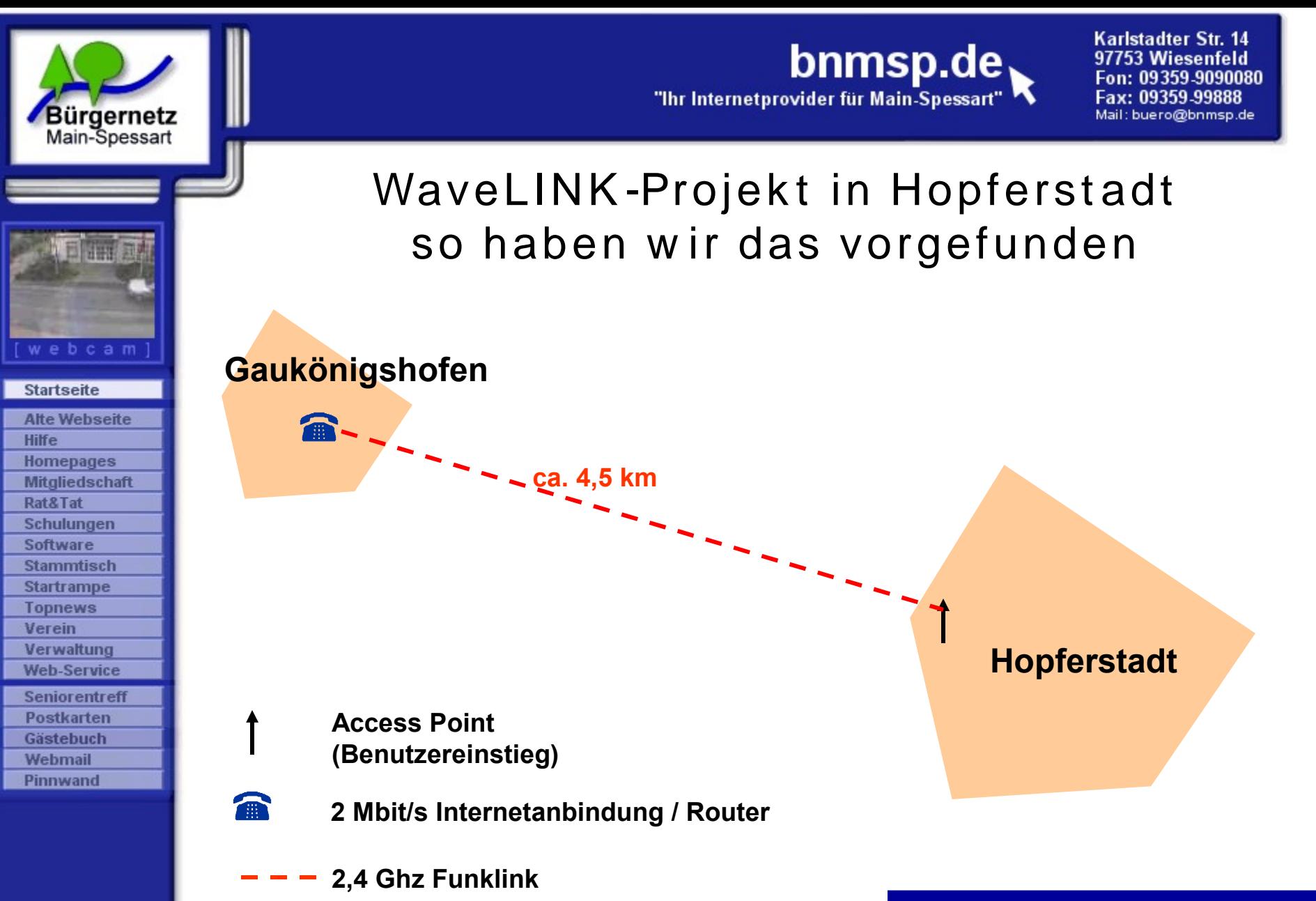

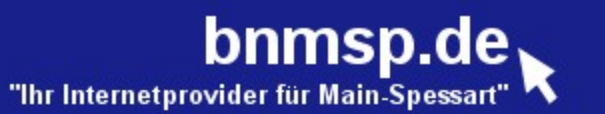

#### WaveLINK-Projekt in Hopferstadt

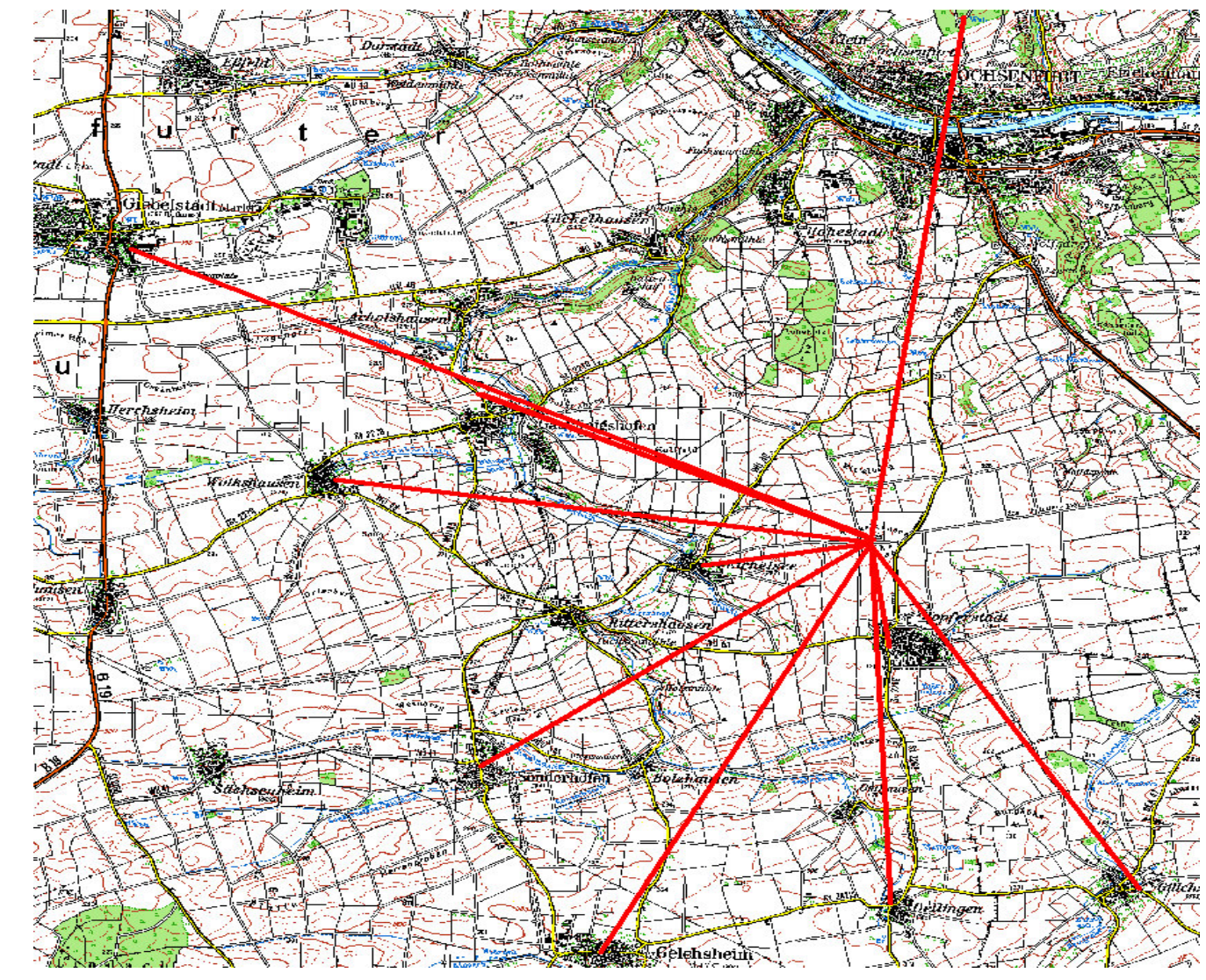

#### **Startseite Alte Webseite** Hilfe **Homepages Mitgliedschaft** Rat&Tat Schulungen **Software Stammtisch Startrampe Topnews** Verein Verwaltung **Web-Service Seniorentreff** Postkarten Gästebuch Webmail Pinnwand

Bürgernetz<br>Main-Spessart

计开关

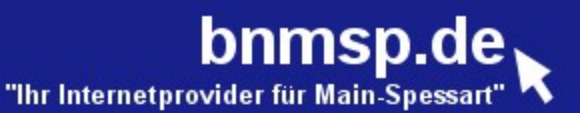

#### Geplante technische Neuerungen für 2008

#### • **Mitgliederverwaltung**

Bürgernetz

Main-Spessart

webcam

**Startseite Alte Webseite** 

**Hilfe Homepages** Mitgliedschaft Rat&Tat Schulungen **Software Stammtisch Startrampe Topnews** Verein Verwaltung **Web-Service Seniorentreff Postkarten** Gästebuch **Webmail** Pinnwand

- **Neue Mitgliederverwaltungssoftware erstellen und einführen**
- **Ablöse vom alten Server Astra, auf dem die jetzige Mitgliederverwaltung läuft.**

#### • **Erweiterung WaveLINK**

- **Neuer Benutzereinstieg in Neuendorf/Nantenbach**
- **Weitere Benutzereinstiege, dort wo Enpässe sind**
- **Ausbau der Bandbreiten in Lohr (Kernnetz), Zimmern und Hopferstadt**

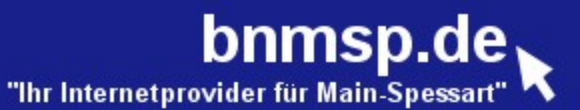

### Mögliche technische Neuerungen für 2008

#### **Erst mal nur Vorschläge:**

- **IP-Telefonie über WaveLINK**
	- **Tests haben bereits schon seit längerem begonnen**
	- **Problem noch: keine Garantie auf gute Sprachqualität**

#### • **Faxserver**

- **Mail 2 Fax und Fax 2 Mail**
- **Anrufbeantworter: Voice 2 Mail**
- **???**
	- **Wir fragen mal unsere Mitglieder**

**Startseite Alte Webseite Hilfe Homepages Mitgliedschaft** Rat&Tat Schulungen Software **Stammtisch Startrampe Topnews** Verein Verwaltung **Web-Service Seniorentreff Postkarten** Gästebuch Webmail Pinnwand

Bürgernetz<br>Main-Spessart

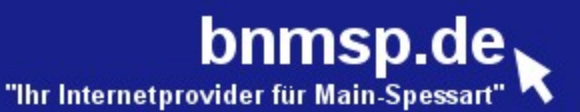

#### Geplante technische Neuerungen für 2008

#### • **Mitgliederverwaltung**

**Bürgernetz**<br>Main-Spessart

**Startseite Alte Webseite** 

**Hilfe Homepages Mitgliedschaft** Rat&Tat Schulungen Software **Stammtisch Startrampe Topnews** Verein Verwaltung **Web-Service Seniorentreff Postkarten** Gästebuch Webmail Pinnwand

- **Neue Mitgliederverwaltungssoftware erstellen und einführen**
- **Ablöse vom alten Server Astra, auf dem die jetzige Mitgliederverwaltung läuft.**

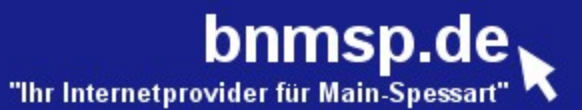

### Sonstige Neuerungen und Aktionen in 2008

• **Tarifänderungen bei WaveLINK**

Bürgernetz

Main-Spessart

webcam

**Startseite Alte Webseite** 

**Hilfe Homepages** Mitgliedschaft Rat&Tat Schulungen Software **Stammtisch Startrampe Topnews** Verein Verwaltung **Web-Service Seniorentreff Postkarten** Gästebuch **Webmail** Pinnwand

- **Wunsch von uns: einfacherer Abrechnung**
- **Wunsch von einigen Mitgliedern: schnellere Abrechnung**
- **Richtige Reaktion auf gesunkene DSL-Preise**

#### • **Messestand auf der MSP-Expo in Lohr**

- **Wir werden dort wieder einen Stand im Jugendzelt haben**
- **Aktionen ??? (noch offen)**

#### • **Aufgabe unseres Einwahlkontens in Würzburg**

 **- Grund: nicht mehr rentabel zu betrieben**